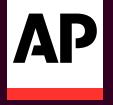

### WHERE DID I PUT THAT? USING LOCATIONS IN ARCHIVESSPACE

FRANCESCA PITARO, ARCHIVIST, <u>fpitaro@ap.org</u> SARIT HAND, DIGITAL ARCHIVIST, <u>shand@ap.org</u> ASSOCIATED PRESS CORPORATE ARCHIVES

# THE ASSOCIATED PRESS

The Associated Press is the definitive source for news across all media platforms and formats.

With staffers in more than 250 locations in 100 countries, AP tells the world's stories, consistently delivering accurate, unbiased news and information from across the globe.

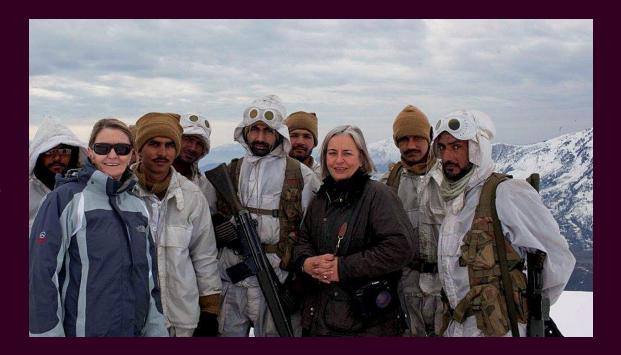

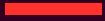

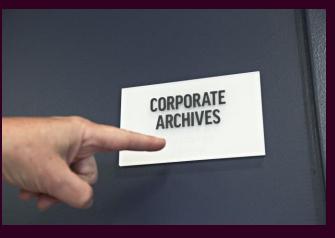

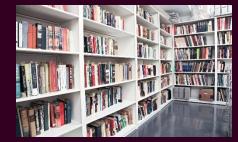

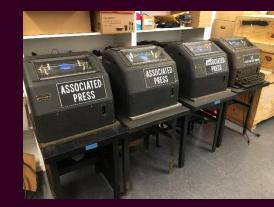

4,000 linear feet of paper records 800 Volume-reference library 315 Resource Records in ArchivesSpace (hosted by Lyrasis) 250+ Artifacts 214 Oral Histories 10 Terabytes of digital collections 3 Archivists 2 Locations

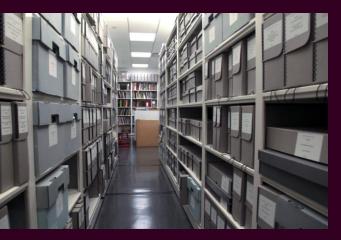

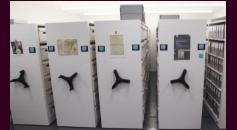

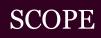

On-site Storage 100 Collections 1200+ Linear Feet 1800 Containers 588 Locations

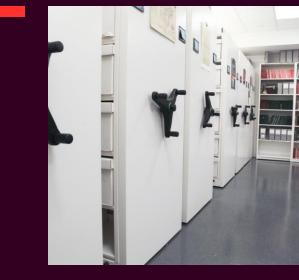

# A QUICK OVERVIEW

- Creating bulk locations
- Retrospectively linking containers to locations
- Some things to consider
- > Weighing pros and cons for our organization

### **CREATE BULK LOCATIONS**

| DS |                                         | <b>*</b> | × ✓                                                           | f <sub>∞</sub> =A | 2&C2&H28 | J2&TEXT(L2,"00") |                        |                      |                        |                      |                        |    |
|----|-----------------------------------------|----------|---------------------------------------------------------------|-------------------|----------|------------------|------------------------|----------------------|------------------------|----------------------|------------------------|----|
|    | А                                       | в        | с                                                             | D                 | E        | F                | G                      | н                    | 1                      | J                    | к                      | L  |
|    | Building<br>L=Liberty<br>C=Cranbu<br>ry | Floor    | Room<br>A=Archive<br>H-Hallway<br>O=Office<br>W=Warehou<br>se | Area              | Barcode  | Classification   | Coordina<br>te Label 1 | te<br>Indicator<br>1 | Coordina<br>te Label 2 | te<br>Indicator<br>2 | Coordina<br>te Label 3 |    |
| 2  | С                                       |          | Α                                                             | Stacks            |          | CA010101         | Row                    | 01                   | Bay                    | 01                   | Shelf                  | 01 |
| 3  | С                                       |          | Α                                                             | Stacks            |          | CA010102         | Row                    | 01                   | Bay                    | 01                   | Shelf                  | 02 |
| 4  | С                                       |          | Α                                                             | Stacks            |          | CA010103         | Row                    | 01                   | Bay                    | 01                   | Shelf                  | 03 |
| 5  | С                                       |          | Α                                                             | Stacks            |          | CA010104         | Row                    | 01                   | Bay                    | 01                   | Shelf                  | 04 |
| 6  | С                                       |          | Α                                                             | Stacks            |          | CA010105         | Row                    | 01                   | Bay                    | 01                   | Shelf                  | 05 |
| 7  | С                                       |          | Α                                                             | Stacks            |          | CA010106         | Row                    | 01                   | Bay                    | 01                   | Shelf                  | 06 |
| 8  | С                                       |          | Α                                                             | Stacks            |          | CA010107         | Row                    | 01                   | Bay                    | 01                   | Shelf                  | 07 |
| 9  | С                                       |          | Α                                                             | Stacks            |          | CA010201         | Row                    | 01                   | Bay                    | 02                   | Shelf                  | 01 |
| 10 | С                                       |          | Α                                                             | Stacks            |          | CA010202         | Row                    | 01                   | Bay                    | 02                   | Shelf                  | 02 |
| 11 | С                                       |          | Α                                                             | Stacks            |          | CA010203         | Row                    | 01                   | Bay                    | 02                   | Shelf                  | 03 |
| 12 | С                                       |          | Α                                                             | Stacks            |          | CA010204         | Row                    | 01                   | Bay                    | 02                   | Shelf                  | 04 |
| 13 | С                                       |          | Α                                                             | Stacks            |          | CA010205         | Row                    | 01                   | Bay                    | 02                   | Shelf                  | 05 |
| 14 | С                                       |          | Α                                                             | Stacks            |          | CA010206         | Row                    | 01                   | Bay                    | 02                   | Shelf                  | 06 |
| 15 | С                                       |          | Α                                                             | Stacks            |          | CA010207         | Row                    | 01                   | Bay                    | 02                   | Shelf                  | 07 |
| 16 | С                                       |          | Α                                                             | Stacks            |          | CA010301         | Row                    | 01                   | Bay                    | 03                   | Shelf                  | 01 |
| 17 | С                                       |          | Α                                                             | Stacks            |          | CA010302         | Row                    | 01                   | Bay                    | 03                   | Shelf                  | 02 |
| 18 | С                                       |          | Α                                                             | Stacks            |          | CA010303         | Row                    | 01                   | Bay                    | 03                   | Shelf                  | 03 |
| 19 | С                                       |          | Α                                                             | Stacks            |          | CA010304         | Row                    | 01                   | Bay                    | 03                   | Shelf                  | 04 |
| 20 | С                                       |          | A                                                             | Stacks            |          | CA010305         | Row                    | 01                   | Bay                    | 03                   | Shelf                  | 05 |

|     |                                                                       |          |       |          | Edit   | Default Values | Dow   |
|-----|-----------------------------------------------------------------------|----------|-------|----------|--------|----------------|-------|
| Lo  | ocations                                                              |          |       |          |        |                |       |
| Sho | wing 1 - 30 of 588 Results, Sort by: Location Ascending v and: Select | •        |       |          |        |                |       |
|     | Location -                                                            | Building | Floor | Room     | Area   | Location Pro   | ofile |
|     | Liberty, 20, Archives, Stacks [LA010101, Row: 01, Bay: 01, Shelf: 01] | Liberty  | 20    | Archives | Stacks |                |       |
|     | Liberty, 20, Archives, Stacks [LA010102, Row: 01, Bay: 01, Shelf: 02] | Liberty  | 20    | Archives | Stacks |                |       |
|     | Liberty, 20, Archives, Stacks [LA010103, Row: 01, Bay: 01, Shelf: 03] | Liberty  | 20    | Archives | Stacks |                |       |
|     | Liberty, 20, Archives, Stacks [LA010104, Row: 01, Bay: 01, Shelf: 04] | Liberty  | 20    | Archives | Stacks |                |       |
|     | Liberty, 20, Archives, Stacks [LA010105, Row: 01, Bay: 01, Shelf: 05] | Liberty  | 20    | Archives | Stacks |                |       |
|     | Liberty, 20, Archives, Stacks [LA010106, Row: 01, Bay: 01, Shelf: 06] | Liberty  | 20    | Archives | Stacks |                |       |

Creating unique location records

Locations listing from ArchivesSpace

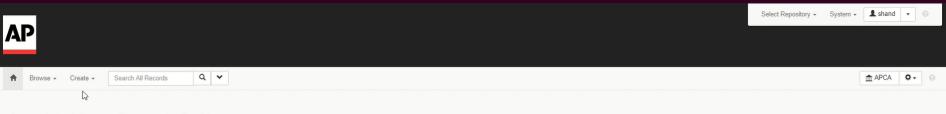

Associated Press Corporate Archives

Public site | Resources | Issue Tracker | LYRASIS support

## **ADD LOCATIONS TO CONTAINERS**

|                                          | System + 👤 fpitaro 🔹 💿                                                                       | Browse  Create  Home / Top Containers      | Search All Records Q                                              |   | m APCA 🍫 😡 |
|------------------------------------------|----------------------------------------------------------------------------------------------|--------------------------------------------|-------------------------------------------------------------------|---|------------|
| Revove - Create - Search All Records Q 💙 | APCA ♀ ◎                                                                                     | Home / Top Containers                      |                                                                   |   |            |
| Associated Press Corporate Archives      | Manage Groups<br>Manage User Access<br>Manage Assessment Attributes<br>Manage Top Containers | Top Containers<br>Keyword                  |                                                                   |   |            |
| Public site   Resources                  | Background Jobs<br>Reports<br>Plug-ins >                                                     | Barcode(s)<br>Resource                     | Records of Board President Robert McLean                          | × |            |
|                                          |                                                                                              | Accession<br>Container Profile             | Type to search available records                                  | · |            |
| Step 1: Choose "Manage Top Containers" : | from                                                                                         | Location                                   | Type to search available records Type to search available records |   |            |
| the drop-down menu                       |                                                                                              | Exported to ILS<br>Unassociated containers | <b>•</b>                                                          |   | Search     |

Step 2: Search for the resource record for which you want to add locations to containers

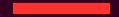

|     |                                                         |        |                                                                                                    |                   |               |         |                                                                                   |                      |             | Bul                | k Operations <del>v</del> |
|-----|---------------------------------------------------------|--------|----------------------------------------------------------------------------------------------------|-------------------|---------------|---------|-----------------------------------------------------------------------------------|----------------------|-------------|--------------------|---------------------------|
| Mat | ching results: 74                                       |        |                                                                                                    |                   |               |         |                                                                                   |                      |             |                    |                           |
|     |                                                         |        | shift to sort by multiple columns.<br>Id alt while clicking a checkbox to select, or unselec                | t, multiple pre-  | ion tons.     |         |                                                                                   |                      |             |                    |                           |
| ۵   | Resource/Accession                                      | Series | Container Profile                                                                                           | Contain r<br>Type | Indicator .   | harcode | Current<br>Location                                                               | ILS<br>Holding<br>ID | Restricted? | Exported<br>to ILS |                           |
|     | AP01.04B Records of<br>Board President Robert<br>McLean |        |                                                                                                    | Flat File         | $\overline{}$ |         |                                                                                   |                      | False       | Not<br>exported    | View Edit                 |
|     | AP01.04B Records of<br>Board President Robert<br>McLean |        | Legal, Flip Top Document Case (Hollinger<br>#10360AB) [5d, 10.5h, 15.5w inches]<br>extent measured by depth | box               | 1             |         | Liberty, 20,<br>Archives, Stacks<br>[LA010603,<br>Row: 01, Bay:<br>06, Shelf: 03] |                      | False       | Not<br>exported    | View Edit                 |
|     | AP01.04B Records of<br>Board President Robert<br>McLean |        | Legal, Flip Top Document Case (Hollinger<br>#10360AB) [5d, 10.5h, 15.5w inches]<br>extent measured by depth | box               | 2             |         | Liberty, 20,<br>Archives, Stacks<br>[LA010604,<br>Row: 01, Bay:<br>06, Shelf: 04] |                      | False       | Not<br>exported    | View Edit                 |
|     | AP01.04B Records of<br>Board President Robert<br>McLean |        | Legal, Flip Top Document Case (Hollinger<br>#10360AB) [5d, 10.5h, 15.5w inches]<br>extent measured by depth | box               | 3             |         | Liberty, 20,<br>Archives, Stacks<br>[LA010604,<br>Row: 01, Bay:<br>06, Shelf: 04] |                      | False       | Not<br>exported    | View Edit                 |
|     | AP01.04B Records of<br>Board President Robert<br>McLean |        | Legal, Flip Top Document Case (Hollinger<br>#10360AB) [5d, 10.5h, 15.5w inches]<br>extent measured by depth | box               | 4             |         | Liberty, 20,<br>Archives, Stacks<br>[LA010604,<br>Row: 01, Bay:<br>06, Shelf: 04] |                      | False       | Not<br>exported    | View Edit                 |
| ۵   | AP01.04B Records of<br>Board President Robert<br>McLean |        | Legal, Flip Top Document Case (Hollinger<br>#10360AB) [5d, 10.5h, 15.5w inches]<br>extent measured by depth | box               | 5             |         | Liberty, 20,<br>Archives, Stacks<br>[LA010604,<br>Row: 01, Bay:<br>06, Shelf: 04] |                      | False       | Not<br>exported    | View Edit                 |
|     | AP01.04B Records of<br>Board President Robert<br>McLean |        | Legal, Flip Top Document Case (Hollinger<br>#10360AB) [5d, 10.5h, 15.5w inches]<br>extent measured by depth | box               | 6             |         | Liberty, 20,<br>Archives, Stacks<br>[LA010604,                                    |                      | False       | Not<br>exported    | View Edit                 |

### Step 3: Sort results by indicator

| - | AP01.04B Records of<br>Board President Robert<br>McLean | Legal, Flip Top Document Case (Hollinger<br>#10360AB) [5d, 10.5h, 15.5w inches]<br>extent measured by depth | box | 6  | Liberty, 20,<br>Archives, Stacks<br>[LA010604,<br>Row: 01, Bay:<br>06, Shelf: 04] |
|---|---------------------------------------------------------|----------------------------------------------------------------------------------------------------|-----|----|-----------------------------------------------------------------------------------|
|   | AP01.04B Records of<br>Board President Robert<br>McLean | Legal, Flip Top Document Case (Hollinger<br>#10360AB) [5d, 10.5h, 15.5w inches]<br>extent measured by depth | box | 7  |                                                                                   |
|   | AP01.04B Records of<br>Board President Robert<br>McLean | Legal, Flip Top Document Case (Hollinger<br>#10360AB) [5d, 10.5h, 15.5w inches]<br>extent measured by depth | box | 8  |                                                                                   |
|   | AP01.04B Records of<br>Board President Robert<br>McLean | Legal, Flip Top Document Case (Hollinger<br>#10360AB) [5d, 10.5h, 15.5w inches]<br>extent measured by depth | box | 9  |                                                                                   |
| ~ | AP01.04B Records of<br>Board President Robert<br>McLean | Legal, Flip Top Document Case (Hollinger<br>#10360AB) [5d, 10.5h, 15.5w inches]<br>extent measured by depth | box | 10 |                                                                                   |
|   | AP01.04B Records of<br>Board President Robert<br>McLean | Legal, Flip Top Document Case (Hollinger<br>#10360AB) [5d, 10.5h, 15.5w inches]<br>extent measured by depth | box | 11 |                                                                                   |
|   | AP01.04B Records of<br>Board President Robert<br>McLean | Legal, Flip Top Document Case (Hollinger<br>#10360AB) [5d, 10.5h, 15.5w inches]<br>extent measured by depth | box | 12 |                                                                                   |

### Step 4: Select the boxes

|       |                                                         |        |                                                                                              |                   |             |         |                     |                     |                                                                                      | Bu                                                  | Ik Operations 🕶 |  |
|-------|---------------------------------------------------------|--------|----------------------------------------------------------------------------------------------|-------------------|-------------|---------|---------------------|---------------------|--------------------------------------------------------------------------------------|-----------------------------------------------------|-----------------|--|
| Click |                                                         |        | shift to sort by multiple columns.<br>Id alt while clicking a checkbox to select, or unselec | t, multiple prev  | ious rows.  |         |                     |                     | Update Co                                                                            | S Holding IDs<br>ntainer Profile<br>cations: Single |                 |  |
|       | Resource/Accession                                      | Series | Container Profile                                                                            | Container<br>Type | Indicator 🛓 | Barcode | Current<br>Location | ILS<br>Holdir<br>ID | Update Locations: Multiple Locations<br>Rapid Barcode Entry<br>Delete Top Containers |                                                     |                 |  |
|       | AP01.04B Records of<br>Board President Robert<br>McLean |        |                                                                                              | Flat File         | 1           |         |                     |                     | False                                                                                | Not<br>exported                                     | View Edit       |  |
| 8     | AP01.04B Records of                                     |        | Legal, Flip Top Document Case (Hollinger                                                     | box               | 1           |         | Liberty, 20.        |                     | False                                                                                | Not                                                 | View Edit       |  |

### Step 5. Select "Update Locations: Single Location" from the Bulk Operations Menu

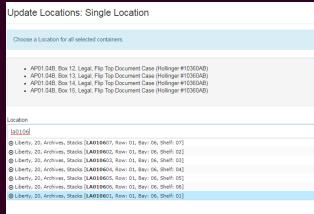

Step 6. Search/select the correct location for the boxes

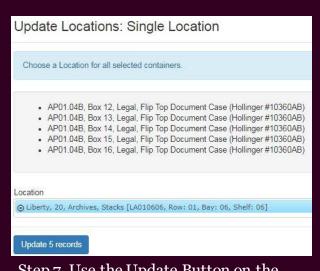

Step 7. Use the Update Button on the bottom left to save changes

### **ACCESSING YOUR DATA**

|          |                    |                 |       | Edit                               |                                                    |
|----------|--------------------|-----------------|-------|------------------------------------|----------------------------------------------------|
| Instance | S                  |                 |       | Box 1 Top Container                |                                                    |
| *        | Mixed Materials    |                 | Box 1 | Container Profile                  | Legal, Flip Top Document Case (Hollinger #10360AB) |
|          | Туре               | Mixed Materials |       | Indicator                          | 1                                                  |
|          | Is Representative? | False           |       | Container Type                     | box                                                |
|          | Top Container      | E Box 1         |       | Exported to ILS                    | Not exported                                       |
|          | Child Type         | View            |       | Locations                          |                                                    |
|          | Child Indicator    | 1               |       |                                    |                                                    |
|          |                    |                 |       | Stat                               |                                                    |
|          |                    |                 |       | Start Da                           | ate 2019-03-12                                     |
|          |                    |                 |       | O Liberty, 20, Archives, Stacks [L | A010603, Row: 01, Bay: 06, Shelf: 03]              |

Via the Resource Record - Information displayed in individual container/instance

| Top Containers          |                                                     |   |   |
|-------------------------|-----------------------------------------------------|---|---|
| Keyword                 |                                                     |   |   |
| Barcode(s)              |                                                     |   |   |
| Resource                | Records of the Board of Directors & Annual Meetings | × | • |
| Accession               | Type to search available records                    |   | - |
| Container Profile       | Type to search available records                    |   | • |
| Location                | Type to search available records                    |   | - |
| Exported to ILS         |                                                     |   |   |
| Unassociated containers | · · · · · · · · · · · · · · · · · · ·               |   |   |

#### Matching results: 141

Click a column to set the sort ordering. Hold shift to sort by multiple columns.

Click a row to select it for bulk operations. Hold alt while clicking a checkbox to select, or unselect, multiple previous rows.

| 0 | Resource/Accession                                               | Series 🔺            | Container Profile                                                                                            | Container A<br>Type | Indicator | Barcode          | Current Location                                                         |
|---|------------------------------------------------------------------|---------------------|----------------------------------------------------------------------------------------------------|---------------------|-----------|------------------|--------------------------------------------------------------------------|
|   | AP01.01 Records of the Board of Directors and<br>Annual Meetings | Series<br>AP0101S01 | Letter, Flip Top Document Case (Hollinger #10370AB) [5d, 10.5h, 12.5w inches] extent measured by depth       | box                 | 2         | AP0101S01<br>B02 | Liberty, 20, Archives, Stacks [LA010101, Row: 01,<br>Bay: 01, Shelf: 01] |
|   | AP01.01 Records of the Board of Directors and<br>Annual Meetings | Series<br>AP0101S01 | Letter, Flip Top Document Case (Hollinger #10370AB) [5d, 10.5h, 12.5w inches] extent measured by depth       | box                 | 1         | AP0101S01<br>B01 | Liberty, 20, Archives, Stacks [LA010101, Row: 01,<br>Bay: 01, Shelf: 01] |
|   | AP01.01 Records of the Board of Directors and<br>Annual Meetings | Series<br>AP0101S01 | Letter, Flip Top Document Case (Hollinger #10370AB) [5d, 10.5h, 12.5w inches] extent measured by depth       | box                 | 3         | AP0101S01<br>B03 | Liberty, 20, Archives, Stacks [LA010101, Row: 01,<br>Bay: 01, Shelf: 01] |
|   | AP01.01 Records of the Board of Directors and<br>Annual Meetings | Series<br>AP0101S01 | Letter, Flip Top Document Case (Hollinger #10370AB) [5d, 10.5h, 12.5w inches] extent measured by depth       | box                 | 4         | AP0101S01<br>B04 | Liberty, 20, Archives, Stacks [LA010101, Row: 01,<br>Bay: 01, Shelf: 01] |
| 8 | AP01.01 Records of the Board of Directors and<br>Annual Meetings | Series<br>AP0101S02 | Legal, Flip Top Document Case (Hollinger #10360AB) [5d, 10.5h, 15.5w inches] extent measured by depth        | box                 | 1         | AP0101S02<br>B01 | Liberty, 20, Archives, Stacks [LA010101, Row: 01,<br>Bay: 01, Shelf: 01] |
|   | AP01.01 Records of the Board of Directors and<br>Annual Meetings | Series<br>AP0101S03 | Letter, Flip Top 1/2 Document Case (Hollinger #10390AB) [2.5d, 10.5h, 12.5w inches] extent measured by depth | box                 | 28        | AP0101S03<br>B28 | Liberty, 20, Archives, Stacks [LA010106, Row: 01,<br>Bay: 01, Shelf: 06] |

### View locations by resource in the Managing Top Containers feature

# **Export Data**

No option to Select all

#### Locations Screen

All or nothing

|      |                                                             |          |       |          |        |                  | Edi         | es     | Download CSV    | Ci |
|------|-------------------------------------------------------------|----------|-------|----------|--------|------------------|-------------|--------|-----------------|----|
| Lc   | cations                                                     |          |       |          |        |                  |             |        |                 |    |
| Show | ving 1 - 30 of 588 Results, Sort by: Select 👻               |          |       |          |        |                  |             |        |                 |    |
|      | Location                                                    | Building | Floor | Room     | Area   | Location Profile | APCA Hold   | ings   |                 |    |
|      | Liberty, 20, Archives, Stacks [Row: 09, Bay: 01, Shelf: 01] | Liberty  | 20    | Archives | Stacks |                  | No holdings | for th | iis repository. |    |

#### Reports

|                              | A                                            | В                    | С            | D           | E                                                                     | F                                   |
|------------------------------|----------------------------------------------|----------------------|--------------|-------------|-----------------------------------------------------------------------|-------------------------------------|
| Location Holdings            | 1 total_extent                               | 9287.96              | 5            |             |                                                                       |                                     |
|                              | 2 total_count                                | 315                  | i            |             |                                                                       |                                     |
|                              |                                              | The Associated Press |              |             |                                                                       |                                     |
|                              | 3 repository                                 | Corporate Archives   |              |             |                                                                       |                                     |
| Location Report              | 4                                            |                      |              |             |                                                                       |                                     |
|                              | 5 record_title                               | identifier           | level        | dates       | locations_location                                                    | locations_containers                |
|                              | 6 Practice photo collection                  | AP0000               | Collection   | 1920 - 2018 |                                                                       | 78451                               |
| Name Records List            | 7 Records of the AP Board of Directors       | AP01                 | Record Group | 1885 - 2015 |                                                                       |                                     |
|                              | Records of the Board of Directors and Annual |                      |              |             |                                                                       |                                     |
|                              | 8 Meetings                                   | AP01.01              | Collection   | 1867 - 20   | Liberty, 20, Archives, Stacks [LA010101, Row: 01, Bay: 01, Shelf: 01] | box 1, box 2, box 3, box 4          |
| and a second as              | Records of the Board of Directors and Annual |                      |              |             |                                                                       |                                     |
| Resources List Report        | 9 Meetings                                   | AP01.01              | Collection   | 1867 - 20   | Liberty, 20, Archives, Stacks [LA010102, Row: 01, Bay: 01, Shelf: 02] | box 1, box 2, box 3                 |
|                              | Records of the Board of Directors and Annual |                      |              |             |                                                                       | box 10, box 4, box 5, box 6, box 7, |
|                              | 10 Meetings                                  | AP01.01              | Collection   | 1867 - 20   | Liberty, 20, Archives, Stacks [LA010103, Row: 01, Bay: 01, Shelf: 03] | box 8, box 9                        |
| Resources Restrictions List  | Records of the Board of Directors and Annual |                      |              |             |                                                                       | box 11, box 12, box 13, box 14, box |
| Resources Restrictions List  | 11 Meetings                                  | AP01.01              | Collection   | 1867 - 20   | Liberty, 20, Archives, Stacks [LA010104, Row: 01, Bay: 01, Shelf: 04] | 15, box 16                          |
|                              | Records of the Board of Directors and Annual |                      |              |             |                                                                       | box 17, box 18, box 19, box 20, box |
|                              | 12 Meetings                                  | AP01.01              | Collection   | 1867 - 20   | Liberty, 20, Archives, Stacks [LA010105, Row: 01, Bay: 01, Shelf: 05] | 21, box 22, box 23, box 24          |
| Resources and Deaccession(s) | Records of the Board of Directors and Annual |                      |              |             |                                                                       | box 25, box 26, box 27, box 28, box |
|                              | 13 Meetings                                  | AP01.01              | Collection   | 1867 - 20   | Liberty, 20, Archives, Stacks [LA010106, Row: 01, Bay: 01, Shelf: 06] | 29, box 30, box 31, box 32          |
|                              |                                              |                      |              |             |                                                                       | box 33, box 34, box 35, box 36, box |
|                              | Records of the Board of Directors and Annual |                      |              |             |                                                                       | 37, box 38, box 39, box 40, box 41, |
| Resources and Instances List | 14 Meetings                                  | AP01.01              | Collection   | 1867 - 20   | Liberty, 20, Archives, Stacks [LA010107, Row: 01, Bay: 01, Shelf: 07] | box 42, box 43                      |
|                              |                                              |                      |              |             |                                                                       | box 44, box 45, box 46, box 47, box |
|                              |                                              |                      |              |             |                                                                       | 48, box 49, box 50, box 51, box 52, |
| Resources and Locations List | Records of the Board of Directors and Annual |                      |              |             |                                                                       | box 53, box 54, box 55, box 56, box |
|                              | 15 Meetings                                  | AP01.01              | Collection   | 1867 - 20   | Liberty, 20, Archives, Stacks [LA010202, Row: 01, Bay: 02, Shelf: 02] | 57, box 58                          |
|                              |                                              |                      |              |             |                                                                       | box 59, box 60, box 61, box 62, box |
|                              |                                              |                      |              |             |                                                                       | 63, box 64, box 65, box 66, box 67, |
| Shelflist Report             | Records of the Board of Directors and Annual |                      |              |             | plan and any boundary of a second statement of the                    | box 68, box 68A, box 68B, box 69,   |
|                              | 16 Meetings                                  | AP01.01              | Collection   | 1867 - 20   | Liberty, 20, Archives, Stacks [LA010203, Row: 01, Bay: 02, Shelf: 03] | box 69A, box 69B                    |

## Things to keep in mind

- Understand the relationship between resource records, containers and locations
- Migration from Archivist Toolkit resulted in empty containers being created along with locations
- > This is not the only way to design locations

### **PROS AND CONS**

### PROS

- Create bulk locations
- ➢ All data is in one location
- Locate individual containers
- Have greater physical control of our holdings

### CONS

- Amount of staff time necessary to complete project
- Location not associated directly with the resource record

### **THANK YOU**

Visit us at <u>www.ap.org</u> Download the app from iTunes

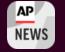